# **Ipfw**

Thank you completely much for downloading **Ipfw**.Maybe you have knowledge that, people have see numerous time for their favorite books afterward this Ipfw, but stop occurring in harmful downloads.

Rather than enjoying a good PDF taking into consideration a mug of coffee in the afternoon, then again they juggled taking into consideration some harmful virus inside their computer. **Ipfw** is easy to use in our digital library an online entrance to it is set as public therefore you can download it instantly. Our digital library saves in combined countries, allowing you to acquire the most less latency epoch to download any of our books next this one. Merely said, the Ipfw is universally compatible following any devices to read.

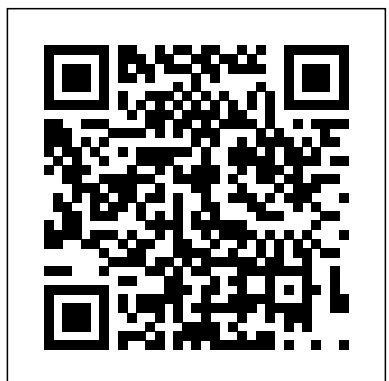

# **OPNsense Beginner to Professional** "O'Reilly Media, Inc." The RadioBSD Crier: 2007/01 brings you a 24-page article on managing FreeBSD and NetBSD IPFW, IPFW2, and IP6FW firewalls. This is a RadioBSD book. Join our community at http: //www.radiobsd.com Learning MCollective John Wiley & Sons

What if you could sit down with some of the most talented security engineers in the world and ask any network security question you wanted? Security Power Tools lets you do exactly that! Members of Juniper Networks' Security Engineering team and a few guest experts reveal how to use, tweak, and push the most popular network security applications, utilities, and tools available using Windows, Linux, Mac OS X, and Unix platforms. Designed to be browsed, Security Power Tools offers you multiple approaches to network security via 23 cross-referenced chapters that review the best security tools on the planet for both black hat techniques and white hat defense tactics. It's a must-have reference for network administrators, engineers and consultants with tips, tricks, and how-to advice for an assortment of freeware and commercial tools, ranging from intermediate level command-line operations to advanced programming of self-hiding exploits. Security Power Tools details best practices for: Reconnaissance -- including tools for network scanning such as nmap; vulnerability scanning tools for Windows and Linux; LAN reconnaissance; tools to help with wireless reconnaissance; and custom packet generation Penetration -such as the Metasploit framework for automated penetration of remote computers; tools to find wireless networks; exploitation framework applications; and tricks and tools to manipulate shellcodes Control - including the configuration of several tools for use as backdoors; and a review of known rootkits for Windows and Linux Defense -- including hostbased firewalls; host hardening for Windows and Linux networks; communication security with ssh; email security and anti-malware; and device security testing Monitoring -- such as tools to capture, and analyze packets; network monitoring with Honeyd and snort; and host monitoring of production servers for file changes Discovery -- including The Forensic Toolkit, SysInternals and other popular forensic tools; application fuzzer and fuzzing techniques; and the art of binary reverse engineering using tools like Interactive Disassembler and Ollydbg A practical and timely network security ethics chapter written by a Stanford University professor of law completes the suite of topics and makes this book a goldmine of security information. Save yourself a ton of headaches and be prepared for

any network security dilemma with Security Power Tools.

Coming to Terms with Student Outcomes Assessment Parlor Press LLC A common misconception in the Mac community is that the Mac is more secure than other operating systems. While this might be true in many cases, the fact that people actually use the computers is often not considered in this analysis. When sharing is enabled or remote control applications are installed, then a variety of security threats are established. This book enables users of the Mac to enable services while not sacrificing the security of their systems. Mac OS X for Unix Geeks (Leopard) Writers Republic LLC

A while back I wrote two documents called 'Building a Cloud Service' and the 'Convergence Report'. They basically documented my past experiences and detailed some of the issues that a cloud company may face as it is being built and run. Based on what had transpired since, a lot of the concepts mentioned in that particular document are becoming widely adopted and/or are trending towards them. This is a continuation of that particular document and will attempt to analyse the issues that are faced as we move towards the cloud especially with regards to security. Once again, we will use past experience, research, as well as current events trends in order to write this particular report. Personal experience indicates that keeping track of everything and updating large scale documents is difficult and depending on the system you use extremely cumbersome. The other thing readers have to realise is that a lot of the time even if the writer wants to write the most detailed book ever written it's quite simply not possible. Several of my past works (something such as this particular document takes a few weeks to a few months to write depending on how much spare time I have) were written in my spare time and between work and getting an education. If I had done a more complete job they would have taken years to write and by the time I had completed the work updates in the outer world would have meant that the work would have meant that at least some of the content would have been out of date. Dare I say it, by the time that I have completed this report itself some of the content may have come to fruition as was the case with many of the technologies with the other documents? I very much see this document as a starting point rather than a complete reference for those who are interested in technology security. Note that the information contained in this document is not considered to be correct nor the only way in which to do things. It's a mere guide to how the way things are and how we can improve on them. Like my previous work, it should be considered a work in progress. Also, note that this document has gone through many revisions and drafts may have gone out over time. As such, there will be concepts that may have been picked up and adopted by some organisations while others may have simply broken cover while this document was being drafted and sent out for comment. It also has a more strategic/business slant when compared to the original document which was more technically orientated. No that works in concert with Puppet, Chef, and other configuration management tools. Ideal for illicit activity (as far as I know and have researched) was conducted during the formulation of this particular document. All information was obtained only from publicly available resources and any information or concepts that are likely to be troubling has been redacted. Any relevant vulnerabilities or flaws that were found were reported to the relevant entities in question (months have passed). Feedback/credit on any ideas that are subsequently put into action based on the content of this document would be appreciated. Any feedback on the content of this document is welcome. Every attempt has been made to ensure that the instructions and information herein are accurate and reliable. Please send corrections, comments, suggestions and questions to the author. All trademarks and copyrights are the property of their owners, unless otherwise indicated. Use of a term in this document should not be regarded as affecting the validity of any trademark or service mark. The author would appreciate and consider it courteous if notification of any and all modifications, translations, and printed versions are sent to him. Please note that this is an organic document that will change as we learn more about this new computing paradigm. The latest copy of this document can be found either on the author's website, blog, and/or http://www.tldp.org/

## **Security Power Tools** No Starch Press

FreeBSD and OpenBSD are increasingly gaining traction in educational institutions, non- In the world of Unix operating systems, the various BSDs come with a long heritage of high-

profits, and corporations worldwide because they provide significant security advantages over Linux. Although a lot can be said for the robustness, clean organization, and stability of the BSD operating systems, security is one of the main reasons system administrators use these two platforms. There are plenty of books to help you get a FreeBSD or OpenBSD system off the ground, and all of them touch on security to some extent, usually dedicating a chapter to the subject. But, as security is commonly named as the key concern for today's system administrators, a single chapter on the subject can't provide the depth of information you need to keep your systems secure. FreeBSD and OpenBSD are rife with security "building blocks" that you can put to use, and Mastering FreeBSD and OpenBSD Security shows you how. Both operating systems have kernel options and filesystem features that go well beyond traditional Unix permissions and controls. This power and flexibility is valuable, but the colossal range of possibilities need to be tackled one step at a time. This book walks you through the installation of a hardened operating system, the installation and configuration of critical services, and ongoing maintenance of your FreeBSD and OpenBSD systems. Using an application-specific approach that builds on your existing knowledge, the book provides sound technical information on FreeBSD and Open-BSD security with plenty of realworld examples to help you configure and deploy a secure system. By imparting a solid technical foundation as well as practical know-how, it enables administrators to push their server's security to the next level. Even administrators in other environments--like Linux and Solaris--can find useful paradigms to emulate. Written by security professionals with two decades of operating system experience, Mastering FreeBSD and OpenBSD Security features broad and deep explanations of how how to secure your most critical systems. Where other books on BSD systems help you achieve functionality, this book will help you more thoroughly secure your deployments. **The RadioBSD Crier** "O'Reilly Media, Inc."

This is a cross-linguistic exploration of the use of clause linkage markers in causal, conditional, and concessive sentences. Employing a five-level classification of clause linkage based on semantic and pragmatic grounds, it shows that, within individual languages different markers exhibit different distributions on the five levels. Also, the rich evidence presented from seventeen languages from many parts of the world documents that these distributions present commonalities as well as differences across the languages of the sample.

# **The Scholarship of Teaching and Learning in Higher Education** "O'Reilly Media, Inc."

Your essential, no-holds-barred guide to Mac security threats and solutions Myth number one: Macs are safer than PCs. Not really, says author Joe Kissell, named one of MacTech's "25 Most Influential People" in the Mac community for 2008. In this timely guide, he not only takes you beyond the myths, he also delves into the nitty-gritty of each potential threat, helping you weigh the pros and cons of the solutions you might choose. Learn to measure risk versus inconvenience, make informed decisions, and protect your Mac computers, your privacy, and your data with this essential guide.

Explains the security threats to Macs, including data in transit from your e-mail or network, and malware such as viruses, worms, and Trojan horses; these threats, formerly the exclusive worry of PC users, now increasingly threaten Macs Explores physical security and hardware barriers, software settings, third-party solutions, and more Shows Mac OS X users how to develop and enforce security policies Covers security for Windows running on a Mac with Boot Camp, virtualization software such as Parallels Desktop or VMware Fusion, and more Learn the full range of options you need to consider to make your Mac safe. Note: CD-ROM/DVD and other supplementary materials are not included as part of eBook file.

Web Caching "O'Reilly Media, Inc."

FreeBSD is a powerful, flexible, and cost-effective UNIX-based operating system, and the preferred server platform for many enterprises. Includes coverage of installation, networking, add-on software, security, network services, system performance, kernel tweaking, file systems, SCSI & RAID configurations, SMP, upgrading, monitoring, crash debugging, BSD in the office, and emulating other OSs.

#### Nursing Programs 2011 Peachpit Press

This anthology represents the best papers presented at three conferences held by the Scholarship of Teaching and Learning programme at Indiana University.

## **Levels in Clause Linkage** Jack Artymiak

Nursing Programs 2011 profiles nearly 3,200 undergraduate, graduate, and postdoctoral options at more than 700 institutions in the Unioted States and Canada. A special section, "The Nursing School Advisor," includes indepth articles about degree and career options, the admissions process, and specialized programs for professions such as nurse practitioner and clinical specialist.

## The Conduction System of the Heart Pearson Education

A guide to the operating system covers such topics as system preferences, using Finder and Dock, the FileVault system, Unix commands, and CVS.

Ecologies of Writing Programs Walter de Gruyter GmbH & Co KG

Orchestrate change across server clusters in near realtime with MCollective, the framework system administrators and operations or DevOps engineers at any level, this hands-on guide teaches you how to build and test a real installation of MCollective servers and clients in your environment. Learn how to build an entire installation by hand, know where every configuration file lives, and understand every configuration parameter and what it means. Whether you manage a small environment or one that's immense in scale, this book shows you how to orchestrate specific actions faster and better than you do now. Tour MCollective's architecture, backbone, transport, and security controls Configure MCollective components to match your production environment Create and use collectives to handle thousands of remote MCollective agents Use ActiveMQ Network of Brokers to resolve multi-site or redundancy requirements Learn how to use community-built client and agent plugins, with concrete examples Create your own server and client plugins to perform a variety of actions Learn recommended best practices for using MCollective Mastering FreeBSD and OpenBSD Security Peachpit Press

quality software and well-designed solutions, making them a favorite OS of a wide range of users. Among budget-minded users who adopted BSD early on to developers of some of today's largest Internet sites, the popularity of BSD systems continues to grow. If you use the BSD operating system, then you know that the secret of its success is not just in its price tag: practical, reliable, extraordinarily stable and flexible, BSD also offers plenty of fertile ground for creative, time-saving tweaks and tricks, and yes, even the chance to have some fun."Fun?" you ask. Perhaps "fun" wasn't covered in the manual that taught you to install BSD and administer it effectively. But BSD Hacks, the latest in O'Reilly's popular Hacks series, offers a unique set of practical tips, tricks, tools--and even fun--for administrators and power users of BSD systems.BSD Hacks takes a creative approach to saving time and getting more done, with fewer resources. You'll take advantage of the tools and concepts that make the world's top Unix book is a perfect study aid for the Apple Certified System Administrator exam. users more productive. Rather than spending hours with a dry technical document learning what switches go with a command, you'll learn concrete, practical uses for that command.The book begins with hacks to customize the user environment. You'll learn how to be more productive in the command line, timesaving tips for setting user-defaults, how to automate long commands, and save long sessions for later review. Other hacks in the book are grouped in the following areas: Customizing the User Environment Dealing with Files and Filesystems The Boot and Login Environments Backing Up Networking Hacks Securing the System Going Beyond the Basics Keeping Up-to-Date Grokking BSD If you want more than your average BSD user--you want to explore and experiment, unearth shortcuts, create useful tools, and come up with fun things to try on your own--BSD Hacks is a must-have. This book will turn regular users into power users and system administrators into super system administrators. CLOUD AND INTERNET SECURITY Apress

Now covers Red Hat Linux! Written by Evi Nemeth, Garth Snyder, Scott Seebass, and Trent R. Hein with Adam Boggs, Rob Braun, Ned McClain, Dan Crawl, Lynda McGinley, and Todd Miller "This is not a nice, neat book for a nice, clean world. It's a nasty book for a nasty world. This is a book for the rest of us." –Eric Allman and Marshall Kirk McKusick "I am pleased to welcome Linux to the UNIX System Administration Handbook!" –Linus Torvalds, Transmeta "This book is most welcome!" –Dennis Ritchie, AT&T Bell Laboratories This new edition of the world's most comprehensive guide to UNIX system administration is an ideal tutorial for those new to administration and an invaluable reference for experienced professionals. The third edition has been expanded to include "direct from the frontlines" coverage of Red Hat Linux. UNIX System Administration Handbook describes every aspect of system administration–from basic topics to UNIX esoterica–and provides explicit coverage of four popular UNIX systems: This book stresses a practical approach to system administration. It's packed with war stories and pragmatic advice, not just theory and watered-down restatements of the manuals. Difficult subjects such as sendmail, kernel building, and DNS configuration are tackled head-on. Examples are provided for all four versions of UNIX and are drawn from real-life systems–warts and all. "This book is where I turn first when I have system administration questions. It is truly a wonderful resource and always within reach of my terminal." –W. Richard Stevens, author of numerous books on UNIX and TCP/IP "This is a comprehensive guide to the care and feeding of UNIX systems. The authors present the facts along with seasoned advice and numerous real-world examples. Their perspective on the variations among systems is valuable for anyone who runs a heterogeneous computing facility." –Pat Parseghian, Transmeta "We noticed your book on the staff recommendations shelf at our local bookstore: 'Very clear, a masterful interpretation of the subject.' We were most impressed, until we noticed that the same staff member had also recommended Aunt Bea's Mayberry Cookbook." –Shannon Bloomstran, history teacher

The Complete FreeBSD Stylus Publishing, LLC.

Bigger in size, longer in length, broader in scope, and even more useful than our original Mac OS X Hacks, the new Big Book of Apple Hacks offers a grab bag of tips, tricks and hacks to get the most out of Mac OS X Leopard, as well as the new line of iPods, iPhone, and Apple TV. With 125 entirely new hacks presented in step-by-step fashion, this practical book is for serious Apple computer and gadget users who really want to take control of these systems. Many of the hacks take you under the hood and show you how to tweak system preferences, alter or add keyboard shortcuts, mount drives and devices, and generally do things with your operating system and gadgets that Apple doesn't expect you to do. The Big Book of Apple Hacks gives you: Hacks for both Mac OS X Leopard and Tiger, their related applications, and the hardware they run on or connect to Expanded tutorials and lots of background material, including informative sidebars "Quick Hacks" for tweaking system and gadget settings in minutes Fullblown hacks for adjusting Mac OS X applications such as Mail, Safari, iCal, Front Row, or the iLife suite Plenty of hacks and tips for the Mac mini, the MacBook laptops, and new Intel desktops Tricks for running Windows on the Mac, under emulation in Parallels or as a standalone OS with Bootcamp The Big Book of Apple Hacks is not only perfect for Mac fans and power users, but also for recent -- and aspiring -- "switchers" new to the Apple experience. Hacks are arranged by topic for quick and easy lookup, and each one stands on its own so you can jump around and tweak whatever system or gadget strikes your fancy. Pick up this book and take control of Mac OS X and your favorite Apple gadget today! Absolute BSD Apress Is grammatical gender merely stored as a syntactic property of nouns, or is it computed according to a noun's semantic, morphological and phonological properties every time it is required? In many languages, gender appears to resist systematic treatment and can even cause problems for non-native learners. Native speakers of these languages appear to have no difficulty in assigning the correct grammatical gender to thousands of nouns in their language. Being an offshoot of Arabic, Maltese inherited a system comprising two gender categories, masculine and feminine. Numerous nouns were introduced in Maltese through contact with Sicilian and subsequently with Italian, two languages that also have a masculine/feminine-based gender system. However, the more recent contact, with English, seems to have complicated matters. This work investigates how grammatical gender functions in Maltese, how native speakers apply different criteria to classify nouns, and how this choice is reflected in syntactic agreement. It also takes into consideration the wider psycholinguistic context that influences the choice of category, and provides valuable data for theories that seek to explain the linguistic categorization of nouns in various languages.

#### Mac User's Guide to Living Wirelessly New Riders

This practical guidebook explains not only how to get a computer up and running with the FreeBSD operating system, but how to turn it into a highly functional and secure server that can host large numbers of users and disks, support remote access and provide key parts of the Inter

## **Practical UNIX and Internet Security** Binh Nguyen

A common misconception in the Mac community is that Mac's operating system is more secure than others. While this might be true in certain cases, security on the Mac is still a crucial issue. When sharing is enabled or remote control applications are installed, Mac OS X faces a variety of security threats. Enterprise Mac Security: Mac OS X Snow Leopard is a definitive, expert-driven update of the popular, slash-dotted first edition and was written in part as a companion to the SANS Institute course for Mac OS X. It contains detailed Mac OS X security information, and walkthroughs on securing systems, including the new Snow Leopard operating system. Using the SANS Institute course as a sister, this book caters to both the beginning home user and the seasoned security professional not accustomed to the Mac, establishing best practices for Mac OS X for a wide audience. The authors of this book are seasoned Mac and security professionals, having built many of the largest network infrastructures for Apple and spoken at both DEFCON and Black Hat on OS X security. **Mac OS X in a Nutshell** "O'Reilly Media, Inc."

Ecologies of Writing Programs: Profiles of Writing Programs in Context features profiles of exemplary and innovative writing programs across varied institutions. Situated within an ecological framework, the book explores the dynamic inter-relationships as well as the complex rhetorical and material conditions that writing programs inhabit—conditions and relationships that are constantly in flux as writing program administrators negotiate constraint and innovation.

Apple Training Series Course Technology Ptr

This in-depth look at advanced topics in Mac network administration shows system administrators and other IT professionals how to use Mac OS X Server v10.5 within a multiplatform, heterogeneous environment. Following the learning objectives of the Apple Certified System Administrator course, this